## **Example Set#3**

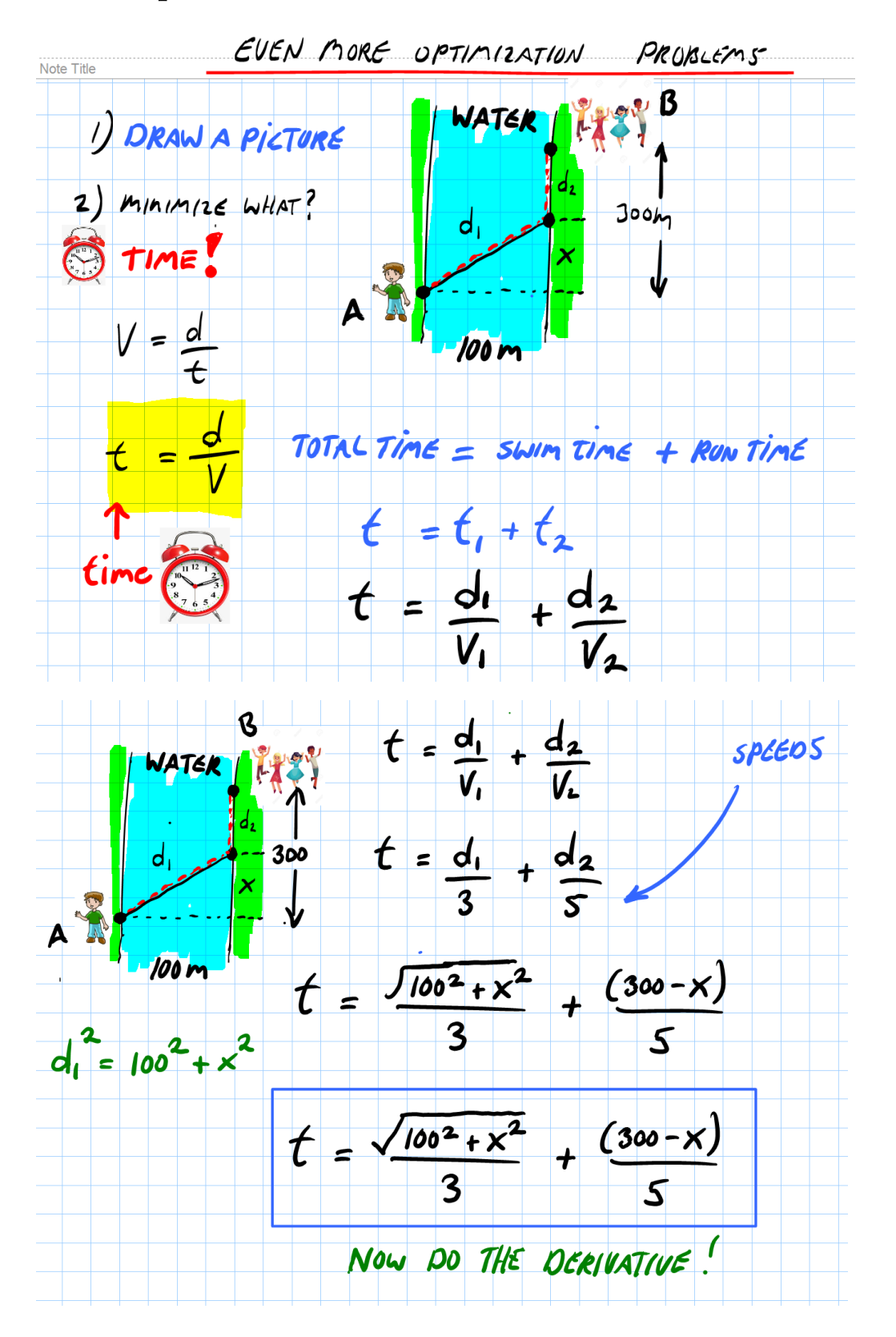

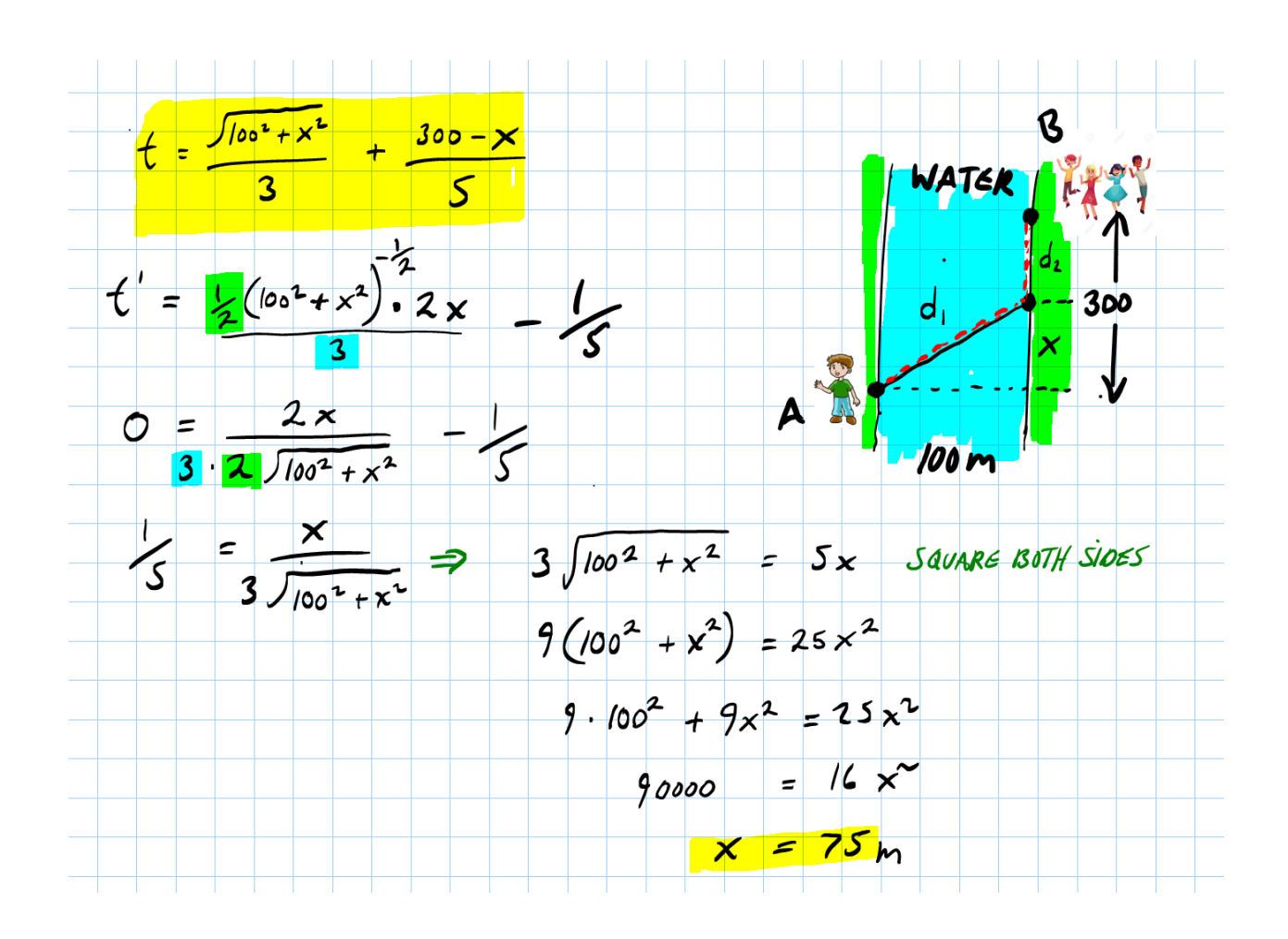

Window problem next page.

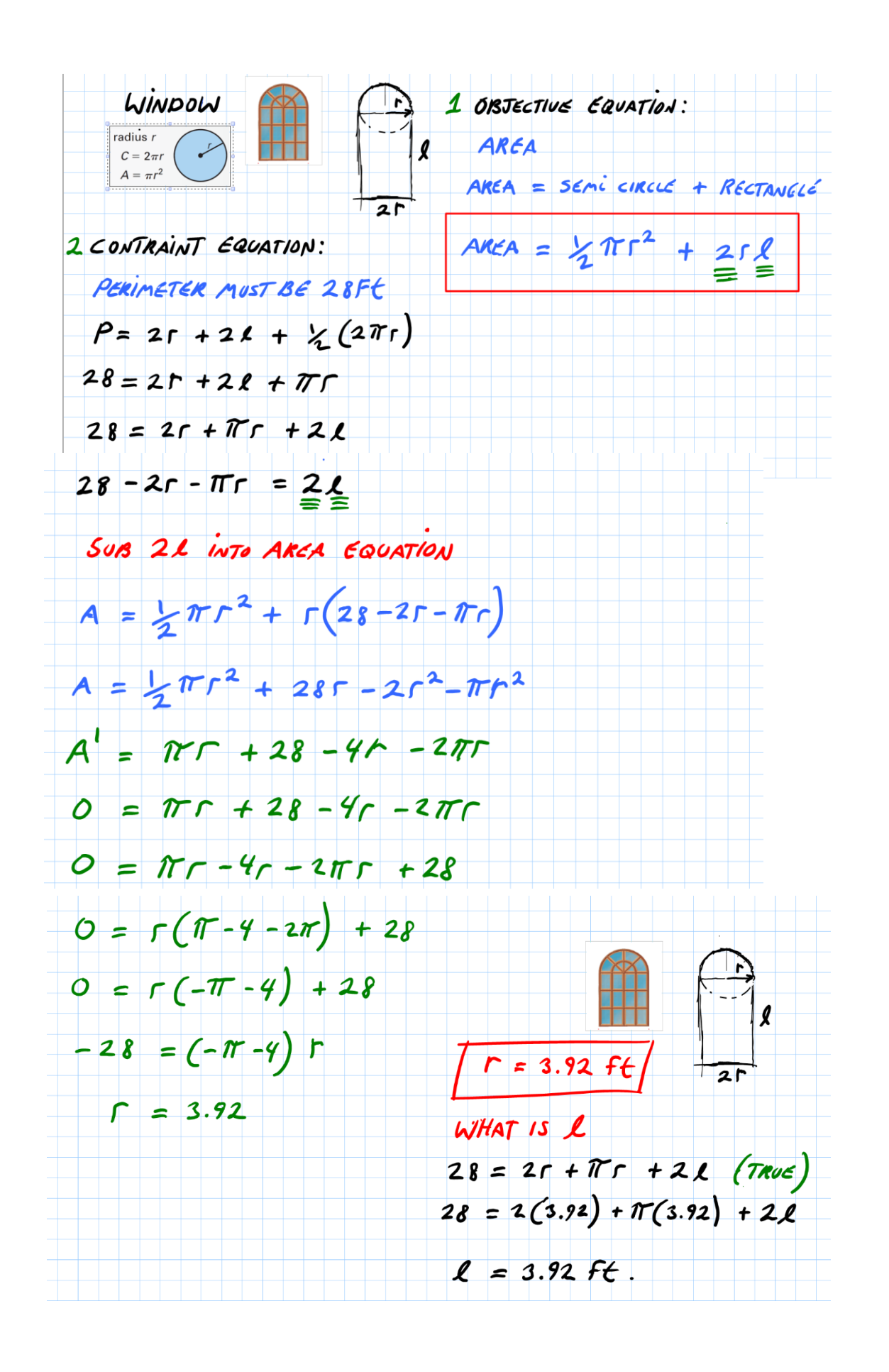